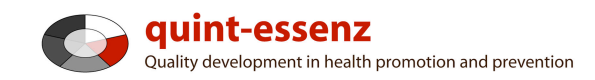

**Guide**

# **Creating a new project**

Version 3.1 (06-06-2011)

Hubert Studer & Günter Ackermann

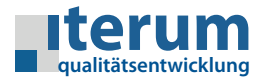

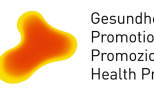

Gesundheitsförderung Schweiz<br>Promotion Santé Suisse<br>Promozione Salute Svizzera<br>Health Promotion Switzerland

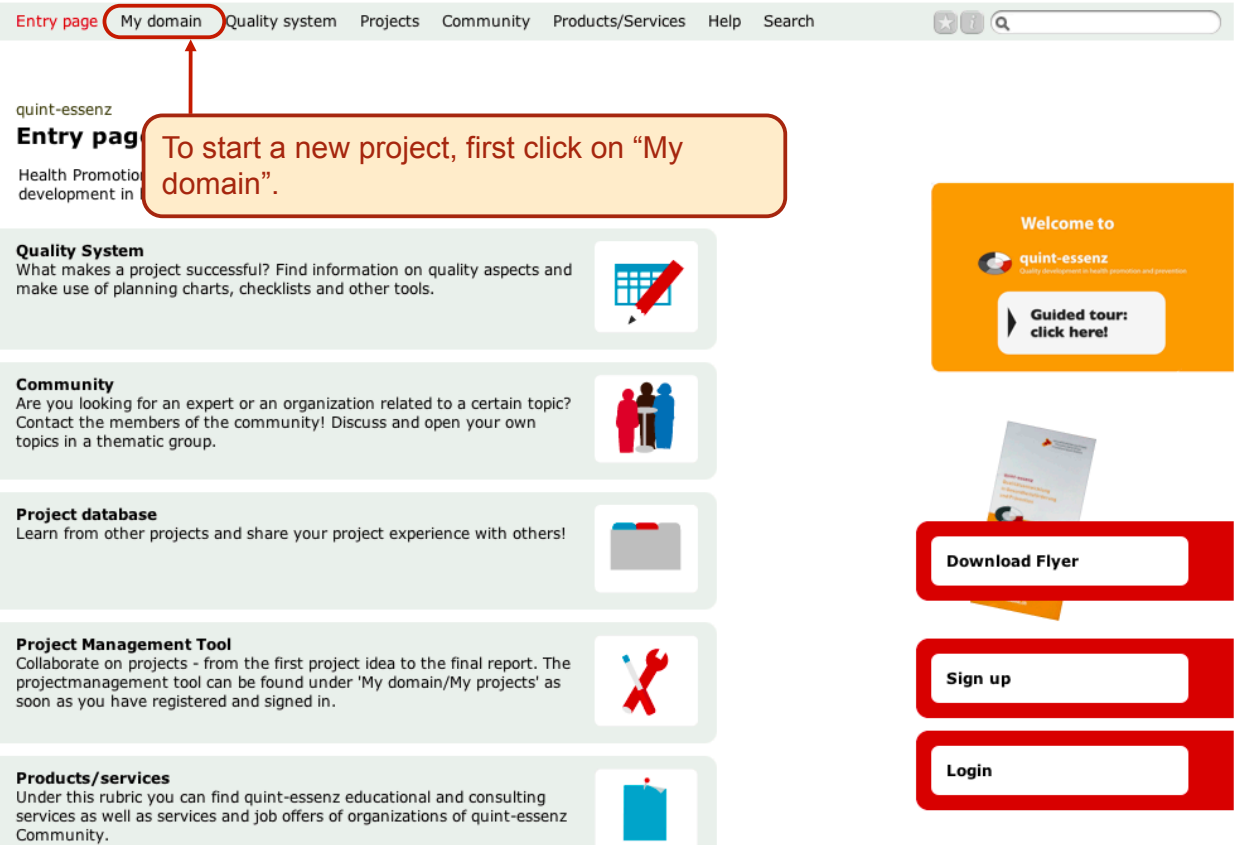

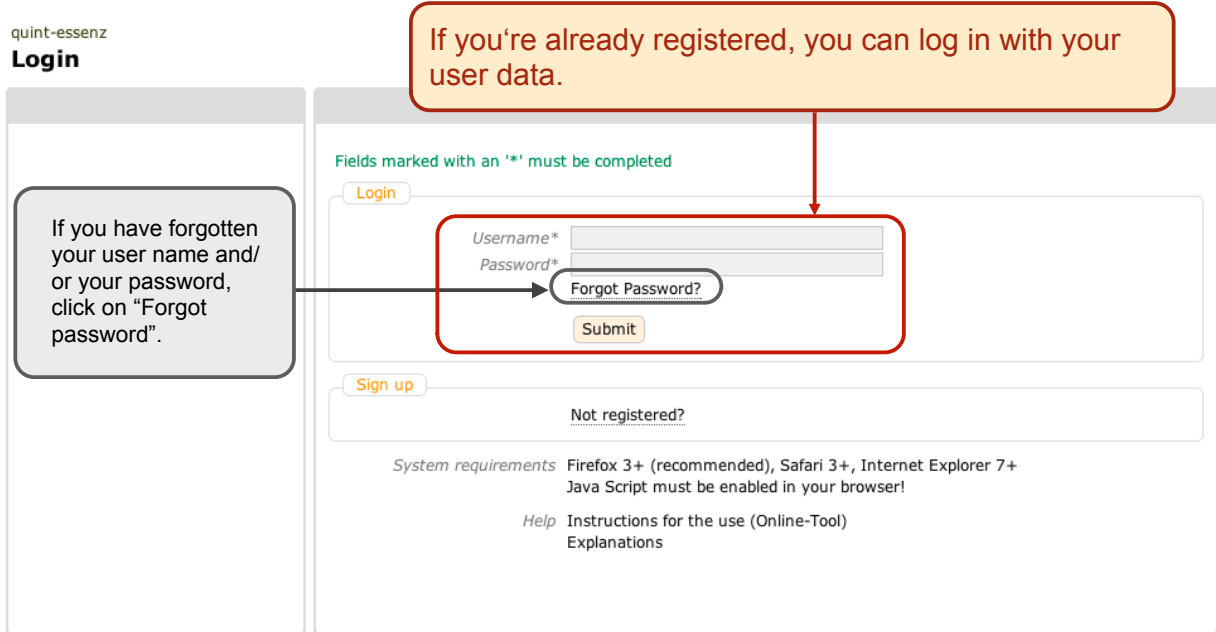

Entry page My domain Quality system Projects Community Products/Services Help Search  $G \cup G$ My start page My profile data My domain My projects My start My organizations My favourit My tasks News My groups Favourite My messages **Evaluation GuzidS**  $\rightarrow$  Meine  $\begin{array}{c} \mathbb{Z} \ \hline \mathbb{Z} \ \mathbb{Z} \end{array}$ iationsskizze Skizze fertigstellen 10/20/2010 My templates  $\rightarrow$  Berich Our activiti Our usage reports My preferer ces Now click on "My domain/My projects".  $\bullet$ 

Aktuell B C CAS 08 D Erfurt 08  $MPH08$  client qe-team Bewegung support qe youth E quality aktiv Zürich Standard G Materialien Q A

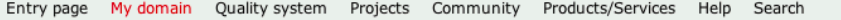

Report (selected projects) Create new project

## My domain

My projects

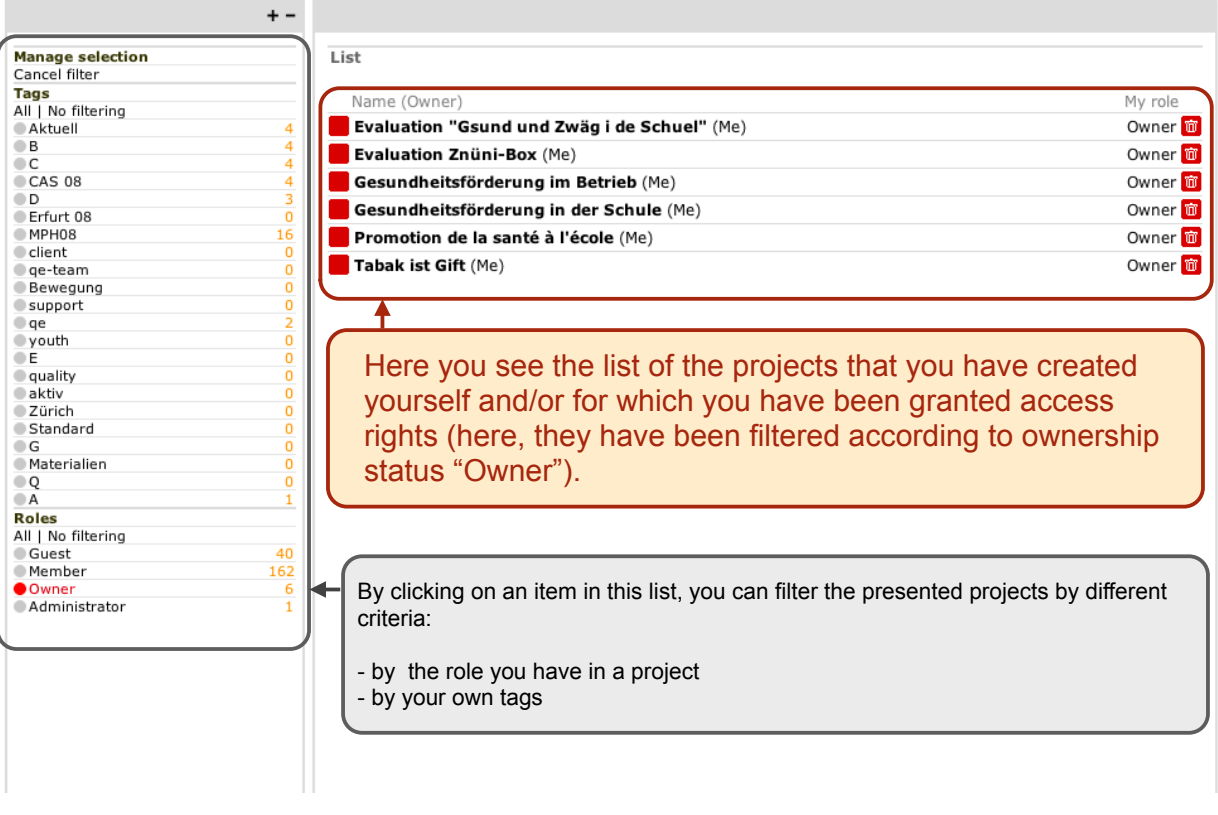

Entry page My domain Quality system Projects Community Products/Services Help Search  $\Omega$   $\alpha$ Report (selected projects) Create new project My domain My projects  $\pm$   $-$ **Manage selection<br>Cancel filter<br>Tags**<br>All | No filtering List Name (Owner) My ole Evaluation "Gsund und Zwäg i de Schuel" (Me) Owner<sup>10</sup>  $\overline{4}$ Owner<sup>for</sup> Evaluation Znüni-Box (Me)  $\overline{4}$ Gesundheitsförderung im Betrieb (Me) Owner<sup>10</sup> ä  $\begin{array}{c|c} 4 & 3 \\ 3 & 0 \\ 0 & 16 \\ 0 & 0 \\ 0 & 0 \\ 0 & 0 \\ 0 & 0 \\ 0 & 0 \\ 0 & 0 \\ 0 & 0 \\ 0 & 0 \\ 0 & 0 \\ 0 & 0 \\ 0 & 0 \\ 0 & 0 \\ 0 & 0 \\ 0 & 0 \\ 0 & 0 \\ 0 & 0 \\ 0 & 0 \\ 0 & 0 \\ 0 & 0 \\ 0 & 0 \\ 0 & 0 \\ 0 & 0 \\ 0 & 0 \\ 0 & 0 \\ 0 & 0 \\ 0 & 0 \\ 0 & 0 \\ 0 & 0 \\ 0 & 0 \\ 0 & 0 \\ 0 & 0 \\ 0 & 0 \\$ Gesundheitsförderung in der Schule (Me) Owner<sup>10</sup> Promotion de la santé à l'école (Me) Owner<sup>for</sup> Tabak ist Gift (Me) Owner<sup>for</sup> Oqe<br>Oqe<br>Opouth<br>OE If you want to start a new project, click on "Create new ⊖ E<br>⊙ quality<br>⊙ Zürich project". OZürich<br>OS Materialien<br>OG<br>OMaterialien<br>OG<br>All | No filtering<br>OGust<br>OMember<br>OMember<br>OMember  $\overline{1}$  $\begin{array}{r} 40 \\ 162 \\ 6 \\ 1 \end{array}$ 

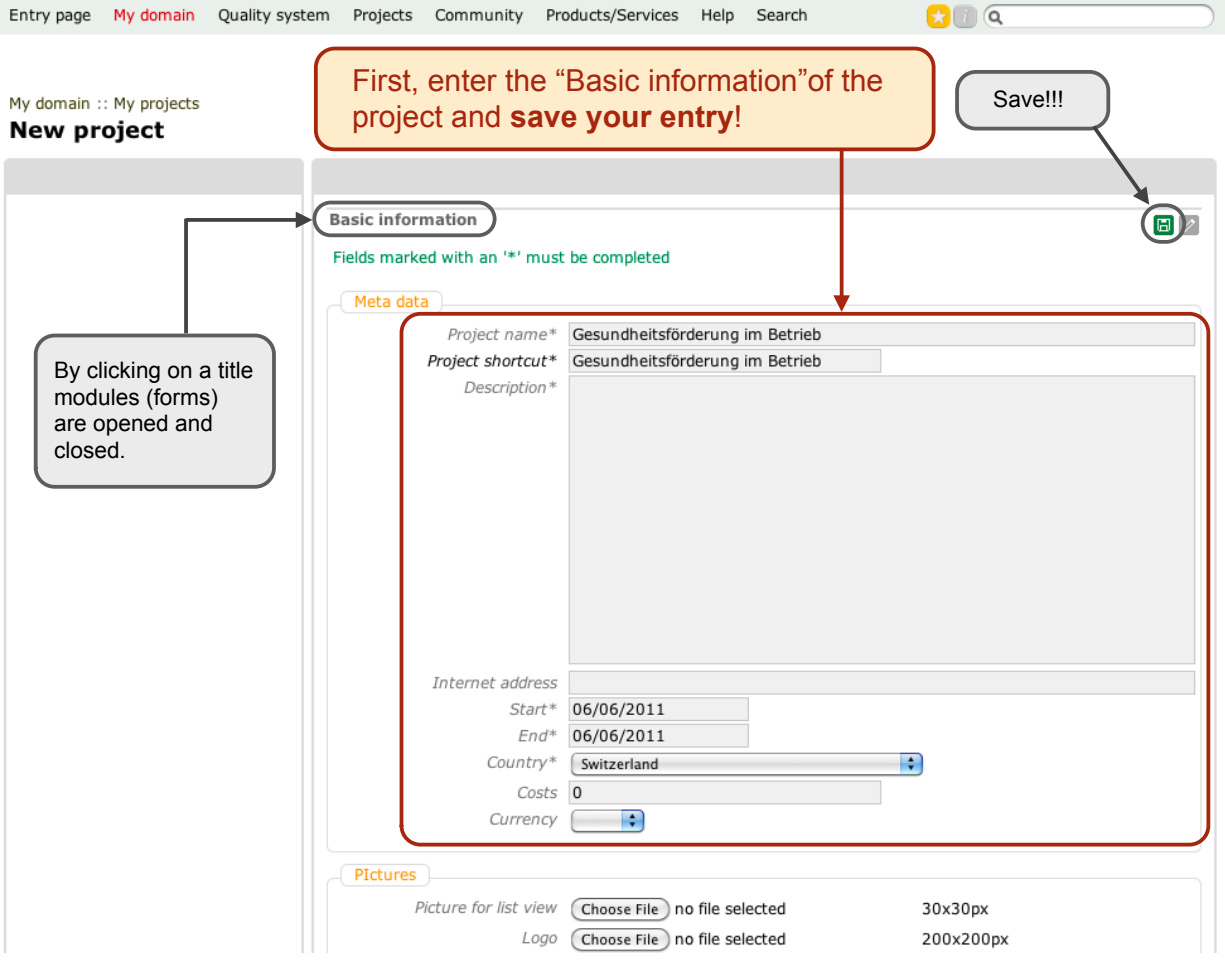

Entry page My domain Quality system Projects Community Products/Services Help Search  $\mathbf{G} \cup \mathbf{G}$ Publish project Report Create new project

#### My domain :: My projects **GFB**

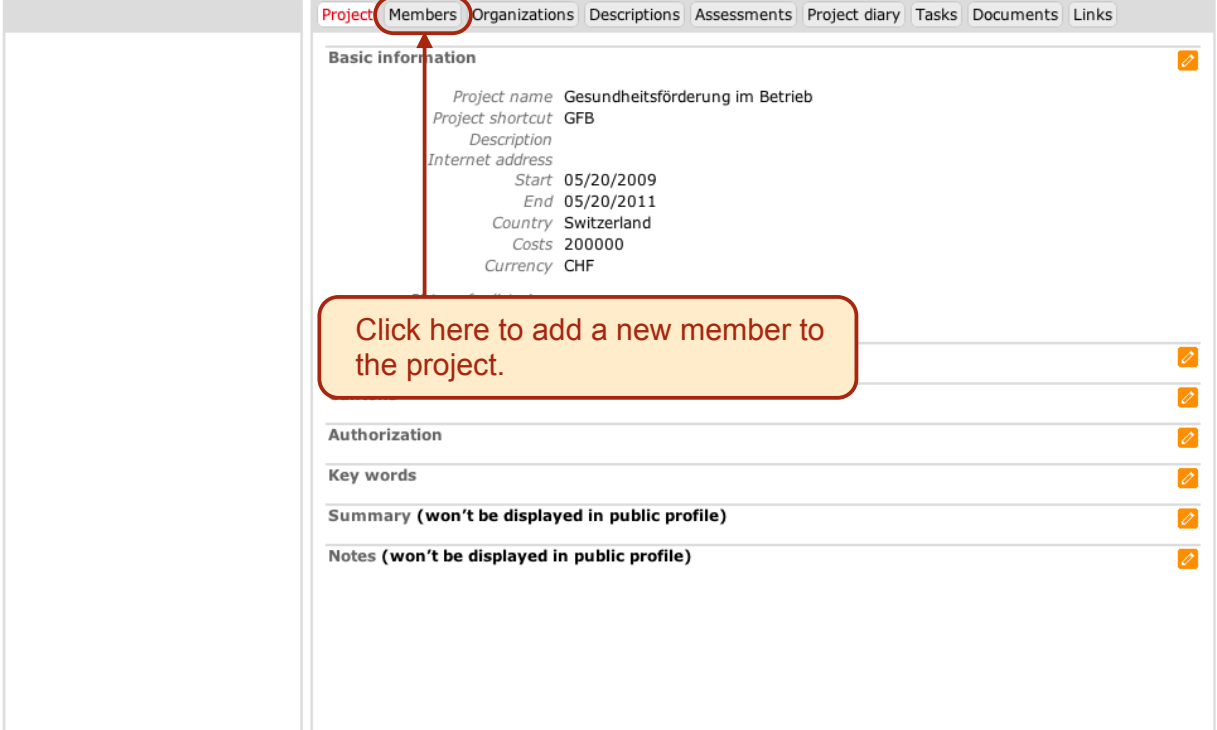

7

Tags: [None] | State (Project): private

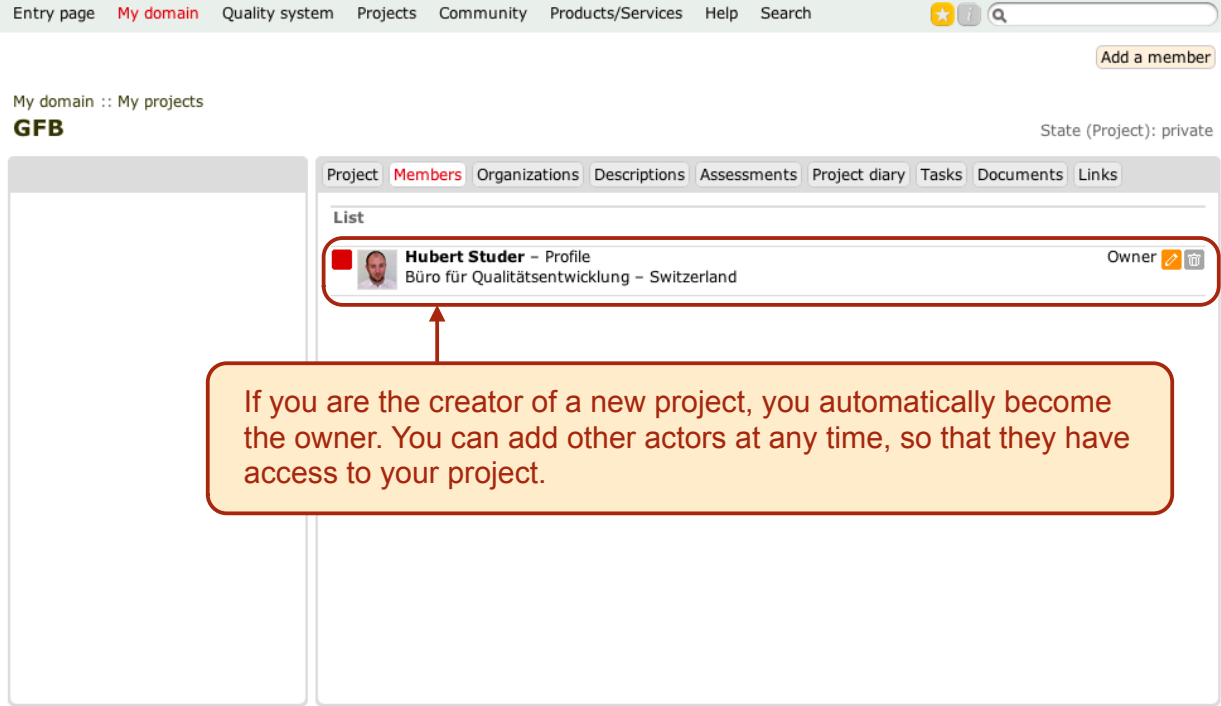

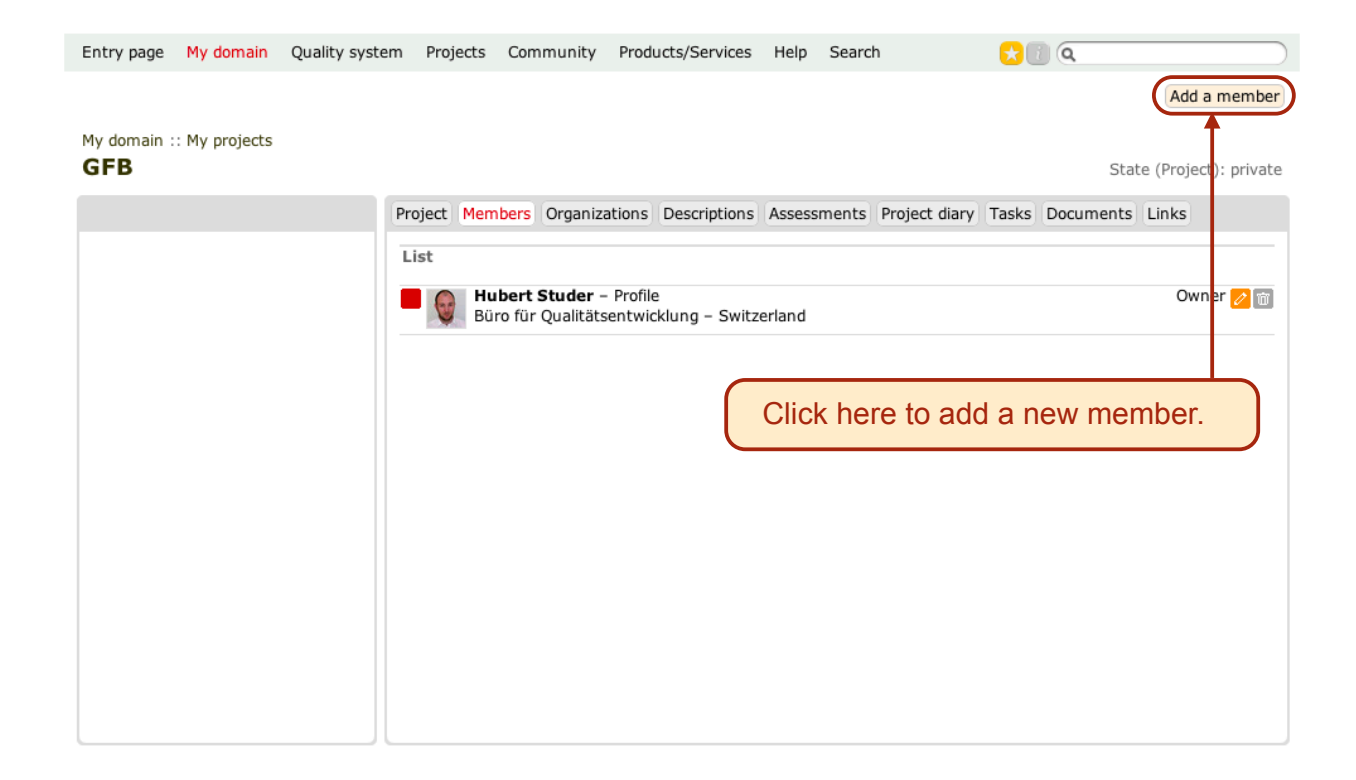

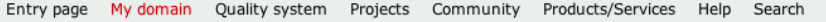

#### My domain :: My projects **GFB**

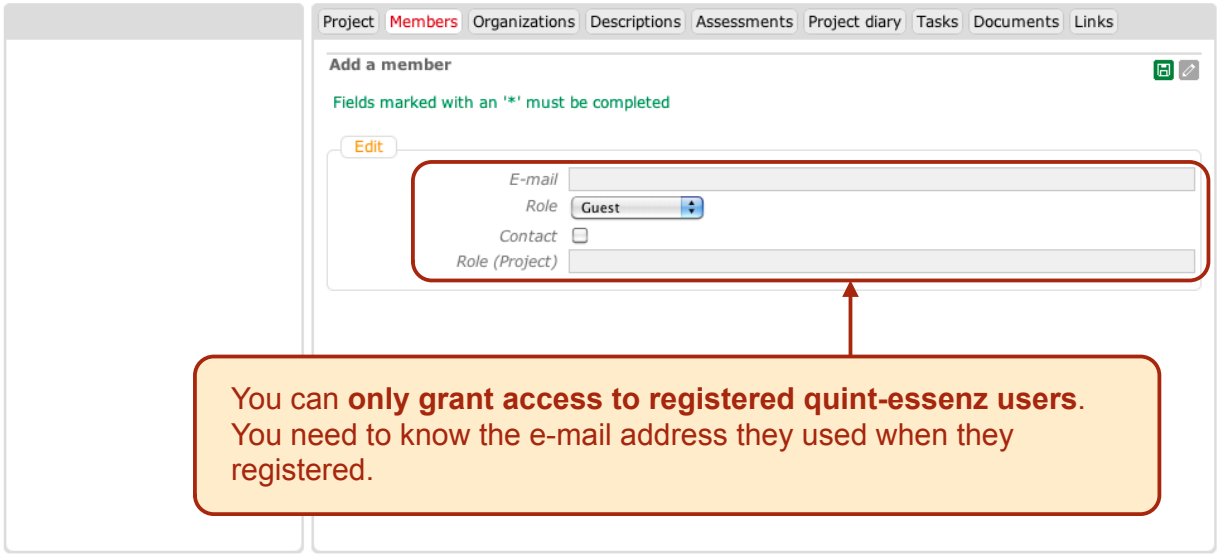

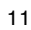

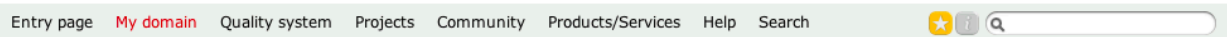

#### My domain :: My projects **GFB**

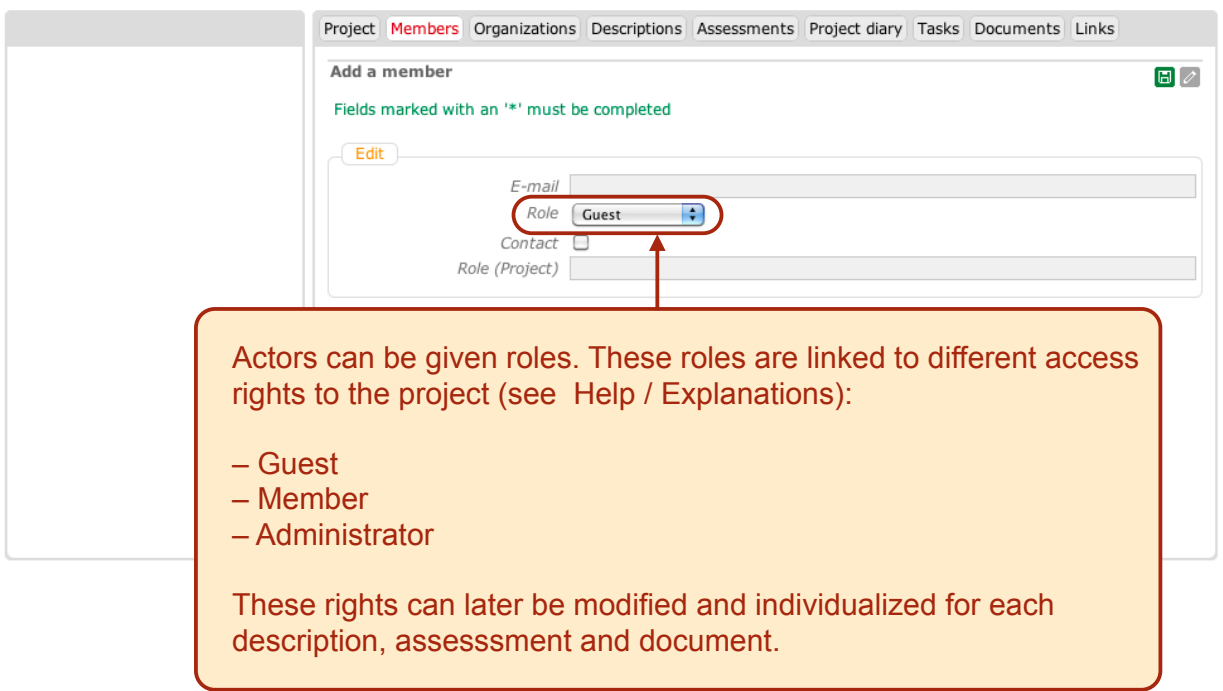

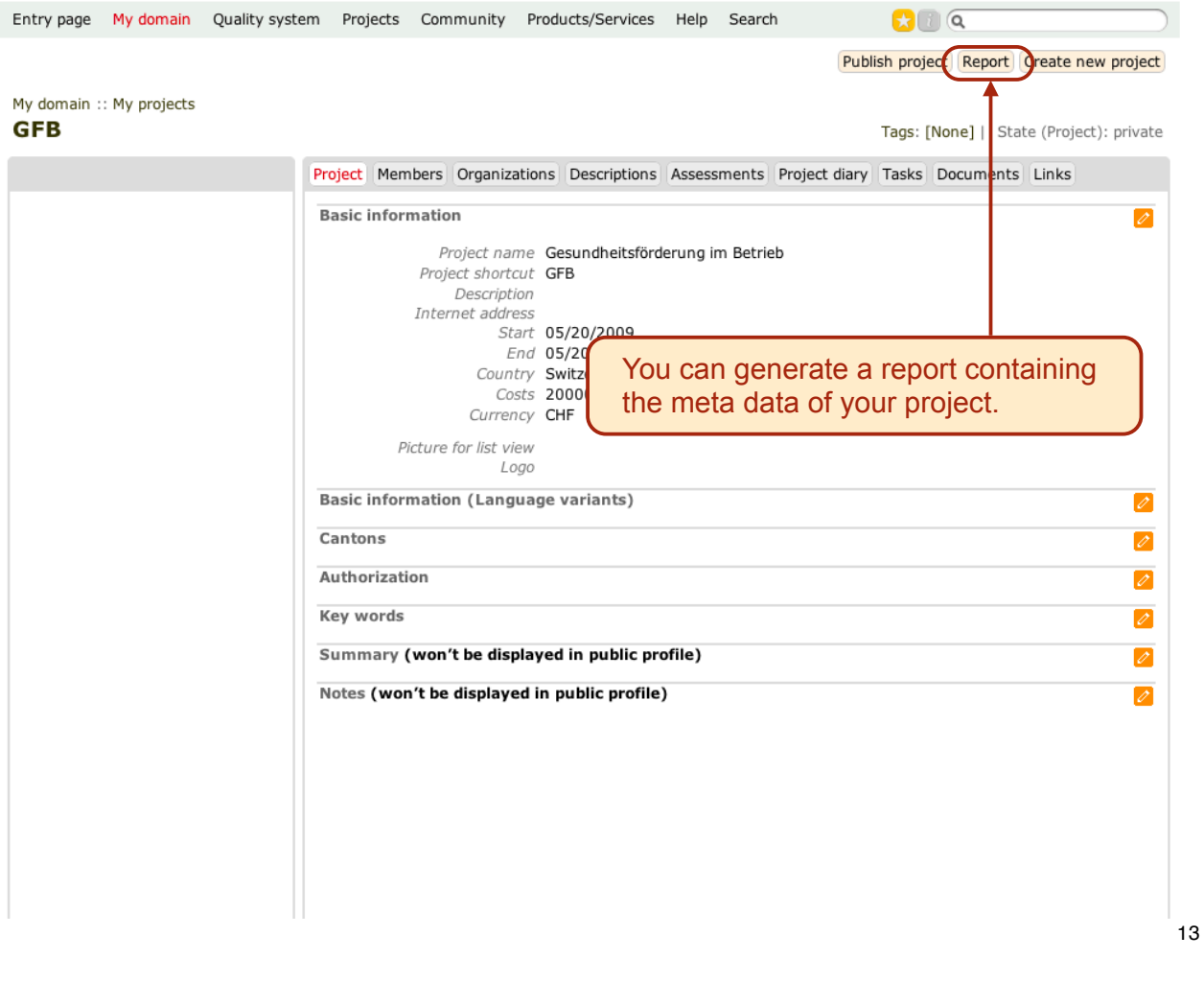

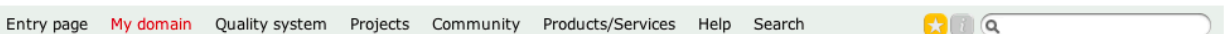

#### My domain :: My projects **GFB**

 $\overline{\phantom{a}}$ 

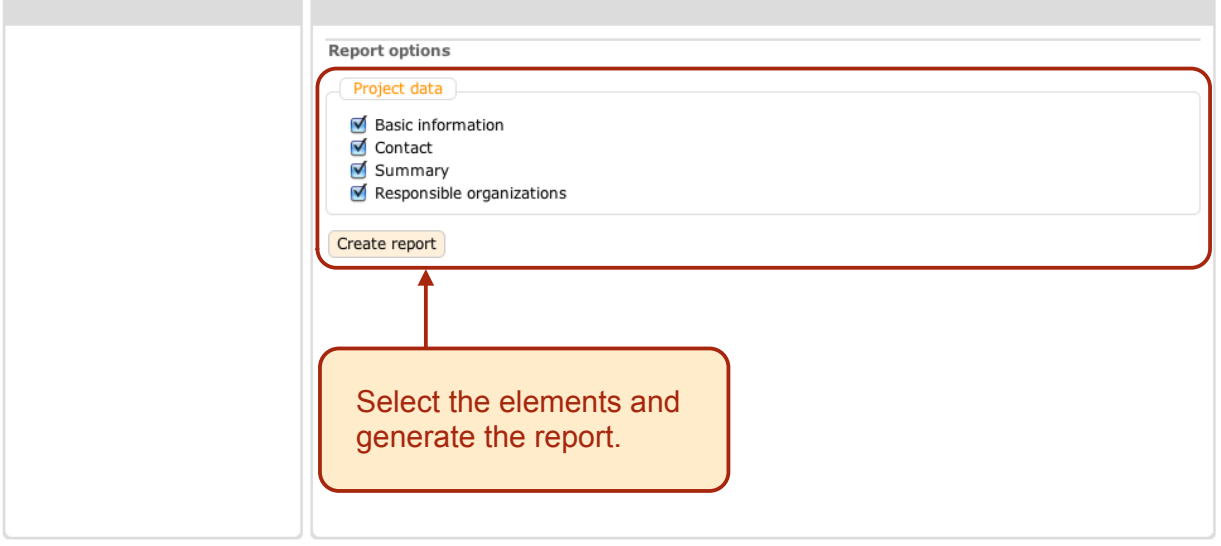

## Gesundheitsförderung im Betrieb

### Project data

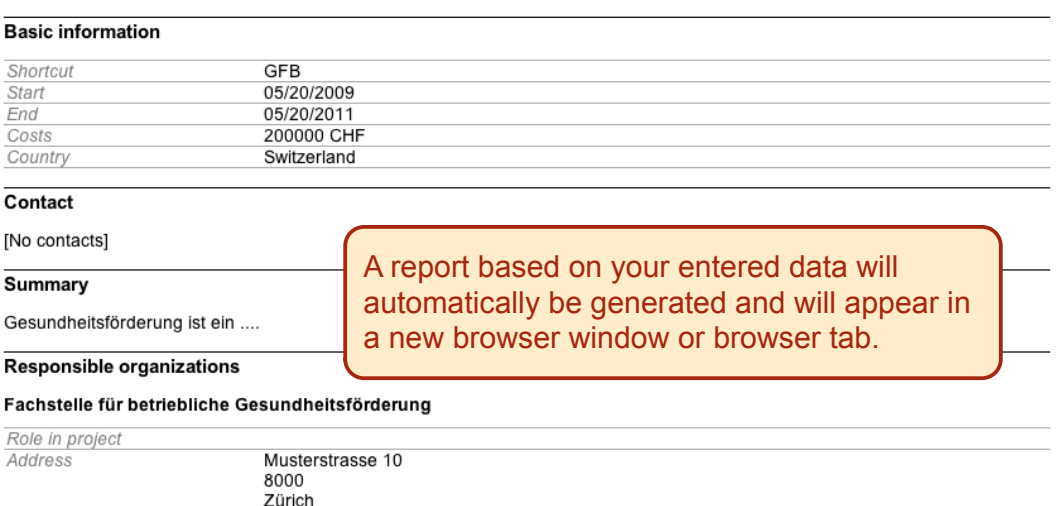